**Photoshop CC 2019 Version 20 Serial Number**

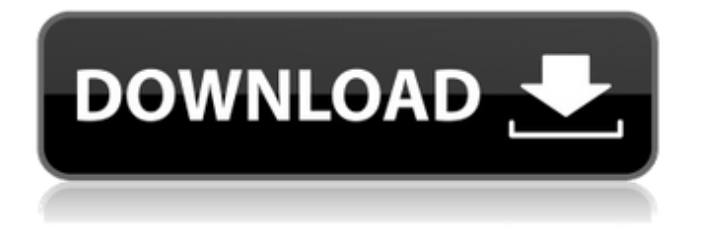

### **Photoshop CC 2019 Version 20 Crack + Free**

\* Adobe Photoshop CS6: The Missing Manual by Chris Orwig (O'Reilly) \* Adobe Photoshop CS6: The Missing Manual by Gary Hardin (O'Reilly)  $*$  Photoshop CS5: The Missing Manual by David Blatner, Jessie Rosenzweig, and Walt Smith (O'Reilly) \* Photoshop CC Essentials: The Missing Manual Loy David Blatner (O'Reilly)  $*$  Photoshop CC In a Nutshell: The Missing Manual Loy David Blatner (O'Reilly) # Part I # Getting Started 1. Chapter 1: Starting in the Photoshop Editor 2. Chapter 2: Understanding the Layers and Photos 1. Chapter 3: Working with Colors and Layers 1. Chapter 4: Working with Brushes 1. Chapter 5: Creating Scenes 1. Chapter 6: Combining Layers 1. Chapter 7: Manipulating the Brush 1. Chapter 8: Customizing Common Controls 1. Chapter 9: Exporting Files 1. Chapter 10: Working with Plug-ins and Add-Ons 1. Chapter 11: Printing # Chapter 1 Getting Started  $*$ \* \* # Graphics For Dummies® Copyright (C) John Wiley & Sons, Inc., 2011 Published by John Wiley & Sons, Inc., Hoboken, New Jersey 100 John Wiley Street, Hoboken, New Jersey 07030 FINANCIAL, TECHNICAL, OR PROFESSIONAL ASSISTANCE AVAILABLE UPON REQUEST For details on other Wiley products, visit www.wiley.com The tutorials in this book can be found on the web at `www.missingmanuals.com`. \* \* \* This chapter introduces the concepts that are essential to working in Photoshop. It's an overview of the way you can control the layers, colors, and brushes that work in a typical image-editing project. It teaches the basic principles of working with the interface and creating and customizing your own tools. Photoshop is a surprisingly advanced tool, but it's also really easy to use and one of the most user-friendly programs on the market. The tutorials here will show you how to take advantage of all its features.

### **Photoshop CC 2019 Version 20 Crack + [Updated] 2022**

This guide will teach you Photoshop and Photoshop Elements. Introduction to Photoshop and Photoshop Elements The most popular types of picture editing tools are: Adobe Photoshop CC Adobe Photoshop Express Adobe Photoshop Elements Adobe Photoshop CS3/CS4 Adobe Photoshop CS5/CS6/CS7 Adobe Photoshop CS8 Adobe Photoshop Extended/Photoshop CC 2018 Adobe Photoshop has done pretty well in the past and it has a market share of roughly 95% worldwide. That's pretty good for an American company which is the only company in the world that has been making photoshop for the past 20 years. Even though Photoshop had a solid foundation, it was still trying to catch up with the demands of the 21st century. People wanted Photoshop with more variety and better in-built features. Adobe started to see a market that wanted a simpler way to edit images with an appeal of professional tools with a simple layout. So, Adobe created what became Photoshop Express. The thing that people liked about the Adobe Photoshop product family is that each product worked for specific tasks and had a different layout. Photoshop was primarily for professional photographers and people who wanted to edit big professional photos. Photoshop Express was primarily for people who wanted to edit smaller photos (sans effects) and focus on the actual picture. Adobe Photoshop Elements was designed to be the child of Photoshop Express. It primarily was made for hobbyists and people who wanted to use Photoshop for a hobby or just for editing/creating art. While Photoshop is primarily used for professional photographers, anyone can learn Photoshop. You do not need any prior experience to edit pictures. Photoshop Elements is more geared towards hobbyists. It has a lot of features, but the user interface is kept very simple. It has an auto-tool bar that always stays in the same place. The user interface is designed to make it easy for people to find what they want to do, and easy to avoid the mistakes made by people who use Photoshop for the first time (or not the first time). Adobe Photoshop Elements does not cost any money if you are a student. It only costs money if you want access to all the features and therefore pay for a subscription or license. The free version of Photoshop Elements is restricted and is a limited version of Photoshop Elements. The cost for the Pro version is \$0. If you are looking for a way 388ed7b0c7

## **Photoshop CC 2019 Version 20 Crack + Full Product Key**

Q: How to find the minimum/maximum of a function from its derivatives So for example I have a function  $f(x)$  and I want to minimize or maximize it from its derivative  $f'(x)$ \$. There is a way to find the minimum from  $f'(x)$ \$ like this: \$\$f'(x) = 3x^3 - 10x^2 + 5x - 1\$\$ So then we have \$\$min = -\frac{81}{7}\$\$ However how do you do the other case where you want to maximize it? A: In the case where you want to maximize a function \$f\$ from \$f'(x)\$ you will need to use two techniques, that is Newton and second order to find the maximum. Newton method Since we have  $f'(x)$ \$,  $$f'(x)=3x^3-10x^2+5x-1.$ \$\$ we have  $$f''(x)=6x^2-20x+10=6x^2-20x+10=0$ \$\$ Use the quadratic equation  $$6(x-10)^2-4\cdot4\cdot6x-20\cdot4=6=0$ \$\$ to find two distinct roots \$r\_1\$, \$r\_2\$. Note that the discriminant is  $\Phi = 16>0$ \$ so that both roots are real. We are only interested in real values so \$r\_1>r\_2\$ will be the answer. \$\$x=\frac{1}{2}\cdot \left(r\_1+r\_2\right)\pm \sqrt{\left(r\_1-r\_2\right)^2}\$\$ Implement \$-r\_1\$, \$r\_2\$ until \$\$-r\_1

### **What's New in the Photoshop CC 2019 Version 20?**

Q: Encouraging new developers to think through the boundaries of programming I am a  $C_{++}$ developer with my hands on Java before switching to C++. My experience is in large codebases which I inherited. They're not large in the sense that they are very large in terms of the number of files and lines of code. To be fair, they're fairly large because they need to be big to work as intended. I am fairly new to programming, and I am trying to learn C++. My environment is an Ubuntu machine. I am using Code::Blocks. I am trying to develop a small video game using OpenGL and GLUT. My problem is, I can't decide what language I should be using. I want to implement everything myself with OpenGL, but I can't figure out what language to use to implement the core logic and the graphics. Java and C#? That would be nice, but they feel bloated to me. I can't really talk about them because I can't find any game engine that is similar to my project. There are engine that have built in libraries for graphics and sound, but they don't seem to support using OpenGL or GLUT directly. I think that I need a language that would allow me to write all the core logic and maybe a GUI? I am looking for something that comes with a very good IDE and maybe a library that I can use for graphics and maybe OpenGL support. A: I was in this situation in the past. What I did was have a "test" project I could write a solution to using whatever I wanted. In the end I chose Java. I liked it because I had a lot of experience with Java and it had a lot of functionality built in. Once you get past the initial complexity of the language it's a quick learning curve. I think the nicest feature of Java is a first class IDE. Eclipse is a very good IDE and it has plugins for all of the standard Java libraries to make things easy. What you are looking for is called a game framework. It is a set of libraries that will allow you to write code in a way that will allow you to create a complete game. (like a cross between framework and a framework/library). There are several frameworks available to choose from, but you can also use them to help you improve your own framework. For example, the LWJGL is a Java library that provides OpenGL support. You would use it to create a

# **System Requirements:**

Version: 1.5.8.29 Size: 38 MB Language: English System requirements: Version: 1.5.9.3 Size: 39 MB Version: 1.5.10.4 Size: 40 MB Version: 1.5.11.2 Size: 41 MB

<https://aapanobadi.com/2022/07/05/adobe-photoshop-2021-version-22-2-free-win-mac-updated/> <https://www.cakeresume.com/portfolios/adobe-photoshop-2022-crack-exe-file-license-keyge> <https://redisoft.institute/blog/index.php?entryid=6978> [https://boldwasborn.com/photoshop-cc-2019-version-20-serial-number-and-product-key-crack-with](https://boldwasborn.com/photoshop-cc-2019-version-20-serial-number-and-product-key-crack-with-license-code-free-download-updated-2022/)[license-code-free-download-updated-2022/](https://boldwasborn.com/photoshop-cc-2019-version-20-serial-number-and-product-key-crack-with-license-code-free-download-updated-2022/) <https://prenpenciwanfai.wixsite.com/dafotoothli/post/photoshop-2021-version-22-4-2-hack-patch> <https://think-relax.com/photoshop-2021-version-22-0-1-keygen-generator-free-x64> <https://www.cakeresume.com/portfolios/photoshop-cc-2019-version-20-serial-number-and-pro> [https://frustratedgamers.com/upload/files/2022/07/lL6Boij3dPg8ZTIlJYf2\\_05\\_5b8e8d93f00770ac66ccc](https://frustratedgamers.com/upload/files/2022/07/lL6Boij3dPg8ZTIlJYf2_05_5b8e8d93f00770ac66ccc96874de2b9a_file.pdf) [96874de2b9a\\_file.pdf](https://frustratedgamers.com/upload/files/2022/07/lL6Boij3dPg8ZTIlJYf2_05_5b8e8d93f00770ac66ccc96874de2b9a_file.pdf) <https://lms.igears.com.hk/ywb/blog/index.php?entryid=4064> <http://uggla.academy/elearn/blog/index.php?entryid=3701> <https://www.techclipse.com/photoshop-cc-2015-version-18-crack-mega-free-download/> [https://bullygirlmagazine.com/advert/adobe-photoshop-2021-version-22-0-0-keygen-only-download](https://bullygirlmagazine.com/advert/adobe-photoshop-2021-version-22-0-0-keygen-only-download-mac-win-2022/)[mac-win-2022/](https://bullygirlmagazine.com/advert/adobe-photoshop-2021-version-22-0-0-keygen-only-download-mac-win-2022/) <https://marriagefox.com/photoshop-2021-version-22-3-with-license-code-april-2022/> [https://conexkw.com/2022/07/05/photoshop-2021-version-22-1-1-activation-key-download-for](https://conexkw.com/2022/07/05/photoshop-2021-version-22-1-1-activation-key-download-for-windows-2022/)[windows-2022/](https://conexkw.com/2022/07/05/photoshop-2021-version-22-1-1-activation-key-download-for-windows-2022/) <https://superstitionsar.org/adobe-photoshop-cs6-crack-mega-for-pc-latest/> <https://www.miomiojoyeria.com/wp-content/uploads/2022/07/welima.pdf> <https://trustymag.com/adobe-photoshop-2022-version-23-1-1-crack-exe-file-free-download/> <https://www.lisbonct.com/sites/g/files/vyhlif791/f/news/newsletterfall2019.pdf> <https://celebsgotnews.com/photoshop-registration-code-3264bit-2022/> [https://hestur.se/upload/files/2022/07/lgJFXbnsXe4fnyHuwpWY\\_05\\_b1e6b73ae3a41c0642d35c2aea9](https://hestur.se/upload/files/2022/07/lgJFXbnsXe4fnyHuwpWY_05_b1e6b73ae3a41c0642d35c2aea93d109_file.pdf) [3d109\\_file.pdf](https://hestur.se/upload/files/2022/07/lgJFXbnsXe4fnyHuwpWY_05_b1e6b73ae3a41c0642d35c2aea93d109_file.pdf) <http://lms.courses4u.in/blog/index.php?entryid=8693> [https://baukultur.plus/wp-content/uploads/2022/07/Adobe\\_Photoshop\\_CC.pdf](https://baukultur.plus/wp-content/uploads/2022/07/Adobe_Photoshop_CC.pdf) [https://polyglothealth.com/wp-content/uploads/Adobe\\_Photoshop\\_2022\\_Version\\_2302.pdf](https://polyglothealth.com/wp-content/uploads/Adobe_Photoshop_2022_Version_2302.pdf) [https://fantasyartcomics.com/2022/07/05/adobe-photoshop-cc-2015-crack-with-serial](https://fantasyartcomics.com/2022/07/05/adobe-photoshop-cc-2015-crack-with-serial-number-3264bit/)[number-3264bit/](https://fantasyartcomics.com/2022/07/05/adobe-photoshop-cc-2015-crack-with-serial-number-3264bit/) <https://pes-sa.com/sites/default/files/webform/kamjae397.pdf> <http://iptvpascher.com/?p=31284> <http://www.cpakamal.com/photoshop-cc-2015-serial-number-full-product-key-3264bit/> [https://www.puremeditation.org/2022/07/05/adobe-photoshop-2021-version-22-4-1-product-key-and](https://www.puremeditation.org/2022/07/05/adobe-photoshop-2021-version-22-4-1-product-key-and-xforce-keygen-free-download-win-mac/)[xforce-keygen-free-download-win-mac/](https://www.puremeditation.org/2022/07/05/adobe-photoshop-2021-version-22-4-1-product-key-and-xforce-keygen-free-download-win-mac/) https://havtornensrige.dk/wp-content/uploads/Photoshop\_EXpress\_HACK\_Activator\_Free.pdf [https://trello.com/c/Wkv3LNvf/126-adobe-photoshop-2021-version-224-mem-patch-download-](https://trello.com/c/Wkv3LNvf/126-adobe-photoshop-2021-version-224-mem-patch-download-latest-2022)

[latest-2022](https://trello.com/c/Wkv3LNvf/126-adobe-photoshop-2021-version-224-mem-patch-download-latest-2022)